# Sections 6.1, 6.2, 6.3

### Timothy Hanson

### Department of Statistics, University of South Carolina

Stat 770: Categorical Data Analysis

## Why not always use quasilikelihood (Section 4.7)? Here's some SAS code:

```
data example;
input x \text{ v} n @@: x \text{ so}=x*x:
datalines;
-2.0 86 100 -1.5 58 100 -1.0 25 100 -0.5 17 100 0.0 10 100
 0.5 17 100 1.0 25 100
 ;
proc genmod; * fit simple linear term in x & check for overdispersion;
model v/n = x / link=loqit dist=bin:
proc genmod; * adjust for apparent overdispersion;
model y/n = x / link=logit dist=bin scale=pearson;
proc genmod; * what if instead we try a more flexible mean?;
model y/n = x x_sg / link=logit dist=binom;
proc logistic; * residual plots from simpler model;
model v/n = x; output out=diag1 reschi=p h=h xbeta=eta;
data diag2; set diag1; r=p/sqrt(1-h);
proc gplot; plot r*x; plot r*eta;
```
# Output from fit of logistic model with logit link

Criteria For Assessing Goodness Of Fit

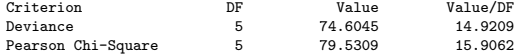

Analysis Of Parameter Estimates

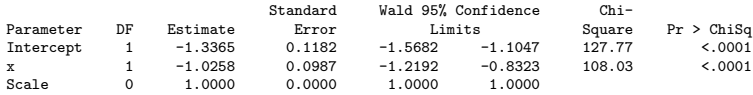

The coefficient for  $x$  is highly significant. Note that  $P(\chi^2_5 > 74.6) < 0.0001$  and  $P(\chi^2_5 > 79.5) < 0.0001$ . Evidence of overdispersion? There's good replication here, so certainly something is not right with the model.

## Let's include a dispersion parameter  $\phi$

#### Criteria For Assessing Goodness Of Fit

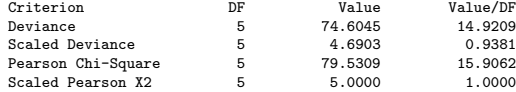

#### Analysis Of Parameter Estimates

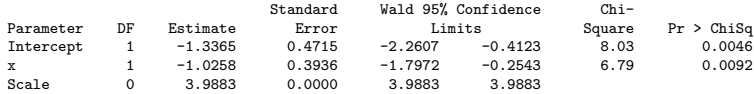

We have  $\sqrt{\hat{\phi}}=$  4.0 and the standard errors are increased by this factor. The coefficient for  $x$  is still significant. Problem solved!!! Or is it?

### Instead of adding  $\phi$  to a model with a linear term, what happens if we allow the mean to be a bit more flexible?

Criteria For Assessing Goodness Of Fit

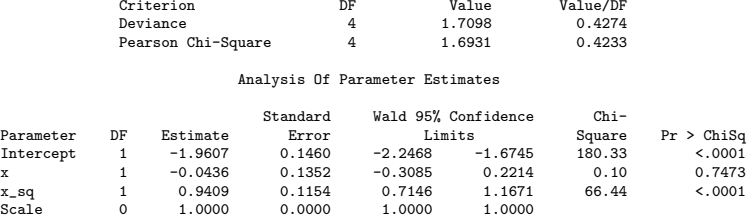

Here, we are *not* including a dispersion term  $\phi$ . There is no evidence of overdispersion when the mean is modeled correctly. Adjusting SE's using the quasilikelihood approach relies on correctly modeling the mean, otherwise  $\phi$  becomes a measure of dispersion of data about an incorrect mean. That is,  $\phi$  attempts to pick up the slop left over from specifying a mean that is too simple.

# Residual plot  $r_i$  versus  $\hat{\eta}_i$  for made-up data.

A correctly specified mean can obviate overdispersion. How to check if the mean is okay? Hint:

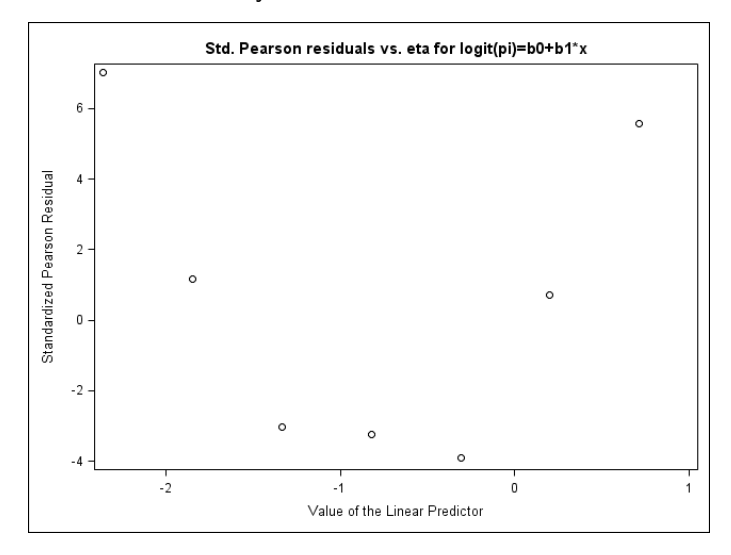

### 6.1 Model selection

Two competing goals:

- Model should fit the data well.
- Model should be simple to interpret (smooth rather than overfit – principle of parsimony).

Often hypotheses on how the outcome is related to specific predictors will help guide the model building process.

6.1.1: Agresti points out a rule of thumb: at least 10 events and 10 non-events should occur for each predictor in the model (including dummies). So if  $\sum_{i=1}^{N} y_i = 42$  and  $\sum_{i=1}^{N} (n_i - y_i) = 830$ , you should have no more than  $42/10 \approx 4$  predictors in the model.

## 6.1.2 Horseshoe crab data

Recall that in all models fit we strongly rejected  $H_0$  : logit  $\pi(\mathbf{x}) = \beta_0$  in favor of  $H_1$  : logit  $\pi(\mathbf{x}) = \mathbf{x}'\beta$ :

Testing Global Null Hypothesis: BETA=0

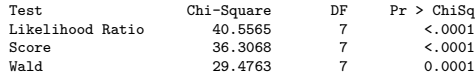

However, it was not until we carved superfluous predictors from the model that we showed significance for the included model effects. This is an indication that several covariates may be highly related, or correlated. If one or more predictors are perfectly predicted as a linear combination of other predictors the model is overspecified and unidentifiable. Here's an example:

$$
logit \ \pi(\mathbf{x}) = \beta_0 + \beta_1 x_1 + \beta_2 x_2 + \beta_3 (x_1 - 3x_2).
$$

The MLE  $\beta = (\beta_0, \beta_1, \beta_2, \beta_3)$  is not unique and the model is said to be unidentifiable. The variable  $x_1 - 3x_2$  is totally predicted and redundant given  $x_1$  and  $x_2$ .

Although a perfect linear relationship is usually not met in practice, often variables are *highly* correlated and therefore one or more are redundant. We need to get rid of some!

Although not ideal, automated model selection is necessary with large numbers of predictors. With  $p - 1 = 10$  predictors, there are  $2^{10}=10$ 24 possible models; with  $\rho-1=20$  there are  $1,0$ 48,576 to consider.

Backwards elimination starts with a large pool of potential predictors and step-by-step eliminates those with  $(Wald)$  p-values larger than a cutoff (the default is 0.05 in SAS PROC LOGISTIC).

# 6.1.4 Backwards elimination for crab data

proc logistic data=crabs1 descending; class color spine / param=ref; model y = color spine width weight color\*spine color\*width color\*weight spine\*width spine\*weight width\*weight / selection=backward;

### When starting from all main effects and two-way interactions, the default p-value cutoff 0.05 yields only the model with width as a predictor

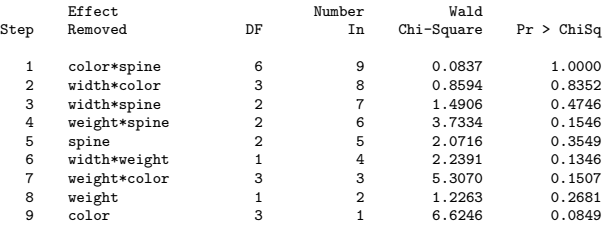

#### Summary of Backward Elimination

#### Analysis of Maximum Likelihood Estimates

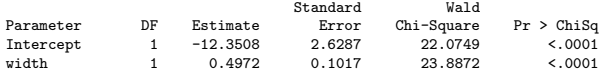

# Change criteria for removing predictor to p-value  $\geq 0.15$

model y = color spine width weight color\*spine color\*width color\*weight spine\*width spine\*weight width\*weight / selection=backward slstay=0.15;

### Yields more complicated model:

#### Summary of Backward Elimination

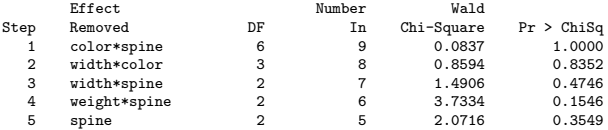

#### Analysis of Maximum Likelihood Estimates

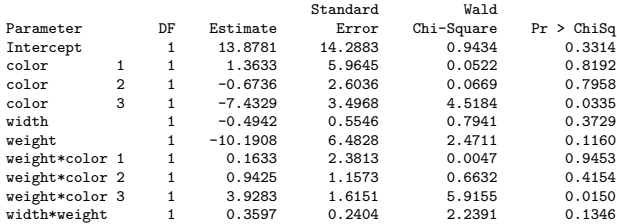

# Drop width and width\*weight?

Let's test if we can simultaneously drop width and width\*weight from this model. From the (voluminous) output we find:

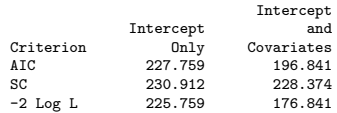

Fitting the simpler model with color, weight, and color\*weight yields

Model Fit Statistics

Intercept Intercept and Criterion Only Covariates<br>AIC 227.759 197.656 227.759 SC 230.912 222.883 -2 Log L 225.759 181.656

There are 2 more parameters in the larger model (for width and width\*weight) and we obtain  $-2(L_0 - L_1) = 181.7 - 176.8 = 4.9$ and  $P(\chi^2_2>$  4.9)  $=$  0.07. We barely accept that we can drop width and width\*weight at the 5% level.

Forward selection starts by fitting each model with one predictor separately and including the model with the smallest  $p$ -value under a cutoff (default=0.05 in PROC LOGISTIC). When we instead have SELECTION=FORWARD in the MODEL statement we obtain the model with only width. Changing the cutoff to  $SLENTRY=0.15$  gives the model with width and color.

Starting from main effects and working backwards by hand, we ended up with width and color in the model. We further simplified color to dark and non dark crabs. Using backwards elimination with a cutoff of 0.05 we ended up with just width. A cutoff of 0.15 and another "by hand" step (at the 0.05 level) yielded weight, color, and weight\*color.

Your book considers backwards elimination starting with a three-way interaction model including color, spine condition, and width. The end model is color and width.

PROC LOGISTIC allows backwards elimination, forwards selection, and something that does both, termed 'stepwise.'

Stepwise selection checks to see whether one or more effects can be removed from the model after adding a term. Stepwise goes back and forth adding and removing terms until no more can be eliminated at the SLSTAY level and no more can be added at the SLENTRY level. In my opinion, this is the best of the three approaches to variable selection.

Hierarchical models have interactions and/or quadratic effects only when the main effects comprising them are also in the model (more on this shortly). SAS automatically chooses the default HIERARCHY=SINGLE to force a hierarchical final model. There are other options, e.g. HIER=MULTIPLE or HIER=NONE.

Recall that default values for SLENTRY and SLSTAY are 0.05. You will get models with more predictors when you increase these. For default SLENTRY and SLSTAY, only width is picked using all three selection procedures for the crab data. For  $SLENTRY = SLSTAY = 0.1$ , all three procedures give the same model: color and width.

Treating color and spine as continuous also yields an additive model with color and width using all three approaches.

"No model is correct, but some are more useful than others." – George Box.

It is often of interest to examine several competing models. In light of underlying biology or science, one or more models may have relevant interpretations within the context of why data were collected in the first place.

In the absence of scientific input, a widely-used model selection tool is the Akaike information criterion (AIC),

$$
AIC = -2[L(\hat{\beta}; \mathbf{y}) - p].
$$

The  $L(\hat{\boldsymbol{\beta}}; \mathbf{y})$  represents model fit. If you add a parameter to a model,  $L(\hat{\boldsymbol{\beta}}; \mathbf{y})$  has to increase. If we only used  $L(\hat{\boldsymbol{\beta}}; \mathbf{y})$  as a criterion, we'd keep adding predictors until we ran out. The  $p$ penalizes for the number of the predictors in the model.

The AIC has very nice properties in large samples in terms of prediction. The smaller the AIC is, the better the model fit (asymptotically).

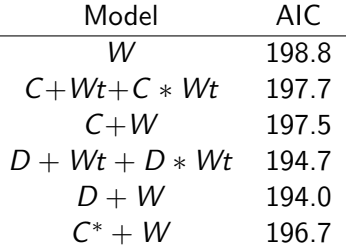

\*color continuous,

If we pick one model, it's  $W + D$ , the additive model with width and the dark/nondark category.

SAS has a new procedure, PROC HPGENSELECT, which can implement the LASSO, a modern variable selection technique. I was able to get it running on "cloud SAS". It does not, as of yet, have a HIER=SINGLE option akin to PROC GLMSELECT, but probably will in a future version. SAS will perform forward selection with a very large number of variables in a more principled manner than traditional forward selection in PROC HPGENSELECT with the METHOD=LASSO option. It will star the model with the "best" selection criterion that you ask for, below the AIC corrected for small sample sizes. Here we try to find a parsimonious model from all main effects and two-way interactions.

```
proc hpgenselect;
class color spine;
 model y(event="1") = color spine width weight color*spine color*widthcolor*weight spine*width spine*weight weight*width / dist=binary link=logit;
 selection method=lasso(choose=aicc) details=all;
run;
```
## 6.2 Diagnostics

GOF tests are global checks for model adequacy. The data are  $(\mathsf{x}_i,Y_i)$  for  $i=1,\ldots,N.$  The  $i^{th}$  fitted value is an estimate of  $\mu_i = E(Y_i)$ , namely  $E(Y_i) = \hat{\mu}_i = n_i \hat{\pi}_i$  where  $\pi_i = \frac{e^{\beta' x_i}}{1 + e^{\beta'}}$  $\frac{e^{\boldsymbol{\beta}' \mathsf{x}_i}}{1+e^{\boldsymbol{\beta}' \mathsf{x}_i}}$  and  $\hat{\pi}_i = \frac{e^{\hat{\boldsymbol{\beta}}' \mathsf{x}_i}}{1+e^{\hat{\boldsymbol{\beta}}'}}$  $\frac{e^{i\theta} \hat{B}'}{1+e^{i\theta'} \hat{B}'}$ . The raw residual is what we see  $Y_i$ minus what we predict  $n_i\hat{\pi}_i$ . The Pearson residual divides this by an estimate of  $\sqrt{\textsf{var}(Y_i)}$ :

$$
e_i = \frac{y_i - n_i \hat{\pi}_i}{\sqrt{n_i \hat{\pi}_i (1 - \hat{\pi}_i)}}.
$$

The Pearson GOF statistic is

$$
X^2 = \sum_{i=1}^N e_i^2.
$$

## Standardized Pearson residual  $r_i$

$$
r_i = \frac{y_i - n_i \hat{\pi}_i}{\sqrt{n_i \hat{\pi}_i (1 - \hat{\pi}_i) (1 - \hat{h}_i)}},
$$

where  $\hat{h}_i$  is the  $i^{th}$  diagonal element of the  $hat$  matrix  $\hat{\bm{\mathsf{H}}} = \hat{\bm{\mathsf{W}}}^{1/2}\bm{\mathsf{X}}(\bm{\mathsf{X}}'\hat{\bm{\mathsf{W}}}\bm{\mathsf{X}})^{-1}\bm{\mathsf{X}}'\hat{\bm{\mathsf{W}}}^{1/2}$  where  $\bm{\mathsf{X}}$  is the design matrix

$$
\mathbf{X} = \left[ \begin{array}{cccc} 1 & x_{11} & \cdots & x_{1,p-1} \\ 1 & x_{21} & \cdots & x_{2,p-1} \\ \vdots & \vdots & \ddots & \vdots \\ 1 & x_{N1} & \cdots & x_{N,p-1} \end{array} \right],
$$

and

$$
\hat{\mathbf{W}} = \left[ \begin{array}{cccc} n_1 \hat{\pi}_1 (1 - \hat{\pi}_1) & 0 & \cdots & 0 \\ 0 & n_2 \hat{\pi}_2 (1 - \hat{\pi}_2) & \cdots & 0 \\ \vdots & \vdots & \ddots & \vdots \\ 0 & 0 & \cdots & n_N \hat{\pi}_N (1 - \hat{\pi}_N) \end{array} \right]
$$

Alternatively, (6.2.1, p. 216) defines a deviance residual.

.

## **Comments**

- $\bullet$  With good replication (e.g.  $n_i \geq 10$ , plots of residuals  $r_i$ versus one of the  $p - 1$  predictors  $x_{ii}$ , for  $j = 1, \ldots, N$  should show randomness, just as in regular regression. If a pattern exists, adding nonlinear terms or interactions can improve fit.
- With truly continuous predictors  $n_i = 1$  and the residual plots will have a distinct pattern. Use the fact that if the model fits,  $E(r_i) \approx 0$  and superimpose a loess fit on top of the residuals. The loess line should be *approximately* straight.
- An overall plot is  $r_j$  versus the linear predictor  $\hat{\eta}_j = \hat{\boldsymbol{\beta}}'\mathbf{x}_j$ . This plot will tell you if the model tends to over or underpredict the observed data for ranges of the linear predictor.
- The  $r_i$  are approximately  $N(0,1)$  when  $n_i$  is not small.
- Individual  $r_i$  might flag some individuals (e.g. crabs) ill-fit by the model; a rule-of-thumb is to flag  $\vert r_i\vert>3$  as ill-fit.

### The DATA step is

run;

data crabs; input orig\_color spine width satell weight @@; weight=weight/1000; orig\_color=orig\_color-1;  $v=0$ ; if satell>0 then  $v=1$ ; color='light'; if orig\_color=4 then color='dark'; id= n\_; datalines; 3 3 28.3 8 3050 4 3 22.5 0 1550 2 1 26.0 9 2300 4 3 24.8 0 2100 4 3 26.0 4 2600 3 3 23.8 0 2100 2 1 26.5 0 2350 4 2 24.7 0 1900 3 1 23.7 0 1950 4 3 25.6 0 2150 ...et cetera...

### Model fit,  $r_i$  plots, and fitted probabilities:

```
proc logistic data=crabs descending; class color / param=ref;
model y=color width;
output out=diag1 stdreschi=r xbeta=eta p=p;
proc sort; by color weight;
proc sgscatter data=diag1;
title "Std. Pearson residual plots";
plot r*(width eta) r*color / loess;
run;
proc sgplot data=diag1;
title1 "Predicted probabilities";
series x=width y=p / group=color;
yaxis min=0 max=1;
```
# $r_i$  vs. weight,  $\hat{\eta}_i$  and color

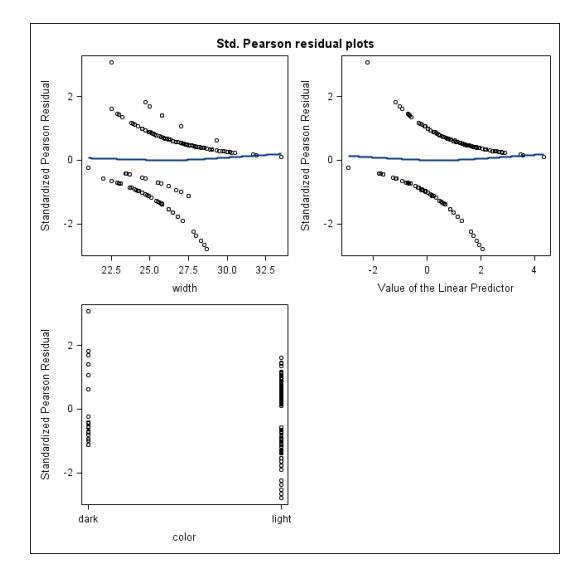

## Fitted probabilities of one or more satellites

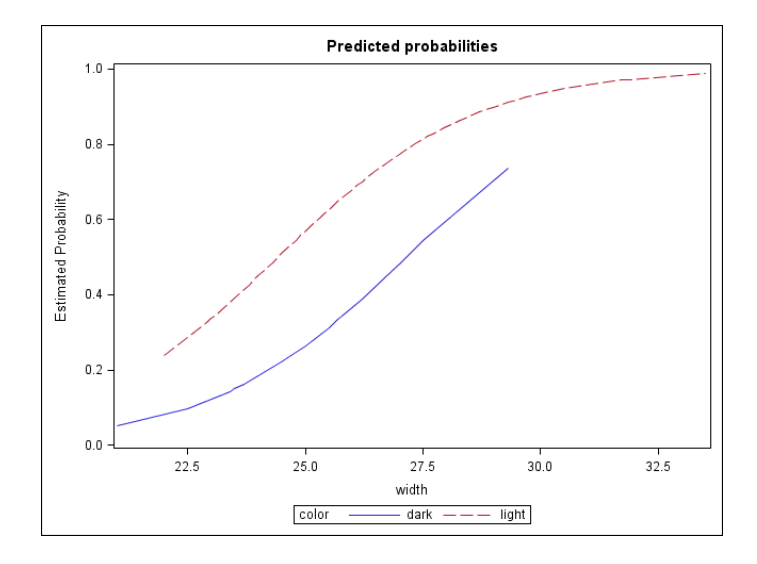

Unlike linear regression, the leverage  $\hat{h}_i$  in logistic regression depends on the model fit  $\hat{\beta}$  as well as the covariates **X**. Points that have extreme predictor values  $x_i$  may not have high leverage  $\hat{h}_i$  if  $\hat{\pi}_i$  is close to 0 or 1. Here are the influence diagnostics available in PROC LOGISTIC:

- Leverage  $\hat{h}_i$ . Still may be useful for detecting "extreme" predictor values  $x_i$ .
- $c_i = e_i^2 \hat{h}_i/(1-\hat{h}_i)^2$  measures the change in the joint confidence region for  $\beta$  when *i* is left out.
- $\mathsf{DFBETA}_{ij}$  is the standardized change in  $\hat{\beta}_j$  when observation i is left out.
- The change in the  $X^2$  GOF statistic when obs. *i* is left out is DIFCHISQ<sub>i</sub> =  $e_i^2/(1 - \hat{h}_i)$ .

# Obtaining influence diagnostics in SAS

I suggest looking at plots of  $c_i$  vs. i, and possibly the DFBETA's versus i. One way to get all influence diagnostics is to add INFI UENCE and IPLOTS to the PROC LOGISTIC statement, although this generates a lot of output; e.g. data:

```
proc logistic data=crabs descending; class color / param=ref;
model y=color width / influence iplots;
```
If you add PLOTS to PROC LOGISTIC the output is displayed as plots. Another option is to save the  $c_i$  directly and make a plot yourself. Two basic plots to look at are  $c_i$  vs. i and  $r_i$  vs. i. Note how the ID variable was made in the data step.

```
proc logistic data=crabs descending; class color / param=ref;
model y=color width;
output out=diag2 stdreschi=r c=c;
proc sgscatter data=diag2;
title "Cook's distance and Std. Pearson resids";
plot c*id r*id ;
proc print data=diag2(where=(c>0.2 or r>3 or r<-3));
var y width color c r;
run;
---------------------------------------------------------------------------------
                      Obs y width color c c r
                      128 1 22.5 dark 0.30822 3.08247
```
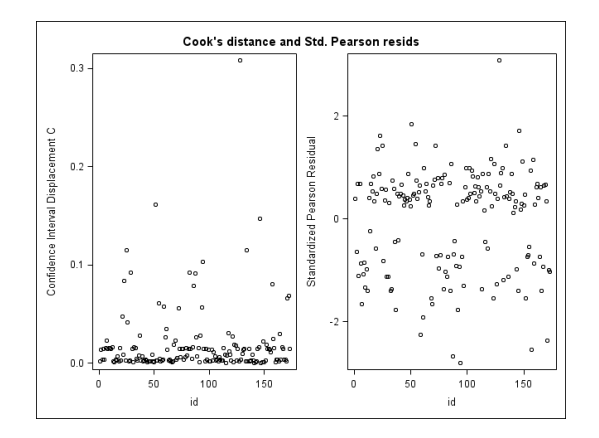

Obs. 128 has the largest  $|r_i|$  and  $c_i$ ; it is both ill-fit and influential. This is a skinny (22.5 $cm$ ) dark crab that has satellite(s). Recall the probability of having a satellite decreases for dark crabs and for skinny crabs. Comment in light of predicted probability plot.

# 6.3 Assessment of a model's predictive ability

**6.3.3** SAS will "predict" each Bernoulli outcome, say  $\tilde{v}_i$  based on a fit of the model without observation i with the CTABLE option. You can include the proportion of 'successes' in the population, say it's  $30\%$ , using PEVENT=0.3. The default for PEVENT is the proportion of successes in the data set.

An observation will be classified as a success if  $\tilde{\pi}_i > k$  where k is a cutoff and  $\tilde{\pi}_i$  is the predicted probability of success through the model leaving observation  $i$  out; use PPROB= $k$ . If PPROB is omitted, SAS will pick a bunch of them and give the correct number of correctly predicted successes (true positives) and the number of correctly predicted failures (true negatives), as well as the sensitivity and specificity for each.

**6.3.4** Sensitivity and specificity for different cutoffs k can be combined into a receiver operator characteristic (ROC) curve; the area under this curve is c. OUTROC=name in the MODEL statement and PLOTS in the PROC LOGISTIC statement gives an ROC curve and estimate of c.

# Default predictive ability SAS output

Every pair of observations with different outcomes, i.e. every pair  $(i_1, i_2)$  where  $y_{i_1} \neq y_{i_2}$ , is either concordant, discordant, or tied. Assume  $y_{i1}=1$  and  $y_{i_2}=0$ . This pair is concordant if  $\hat{\pi}_{i_1}>\hat{\pi}_{i_2}$ , discordant if  $\hat{\pi}_{i_1}<\hat{\pi}_{i_2}$ , and tied if  $\hat{\pi}_{i_1}=\hat{\pi}_{i_2}.$  Let  $C$  be the number of concordant pairs,  $D$  the number of discordant pairs,  $T$  the number of ties. The total number of pairs is  $C + D + T$ . Then  $\hat{\gamma}$ is  $(C - D)/(C + D)$  and Somer's D is  $(C - D)/(C + D + T)$ .  $\hat{\gamma}$ does not penalize for ties. All of this information is in SAS's "Association of Predicted Probabilities and Observed Responses".

c is  $(C + 0.5T)/(C + D + T)$ : the probability that a randomly drawn "success" will have a higher  $\hat{\pi}$  than a randomly drawn "failure", also called "the area underneath the ROC curve."  $c \approx 1$ indicates excellent discriminatory ability;  $c \approx 0.5$  means you might as well flip a coin rather than use the model to predict success or failure.

The probabilities  $\hat{\pi}_i$  are different than the leave-one-out values  $\tilde{\pi}_i$ used in the CTABLE option.  $29/33$ 

## $D + W$  in SAS

```
proc logistic data=crabs1 descending plots;
class dark / param=ref ref=first;
model y = dark width / outroc=out;
proc logistic data=crabs1 descending plots;
class dark / param=ref ref=first;
model y = dark width / ctable;
run;
```
#### Response Profile

-------------------------------------------------------------------------------------------

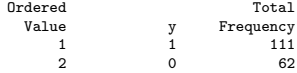

-------------------------------------------------------------------------------------------

Association of Predicted Probabilities and Observed Responses

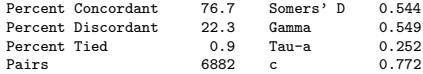

Note that  $111 \times 62 = 6882$ .

# ROC curve for  $D + W$

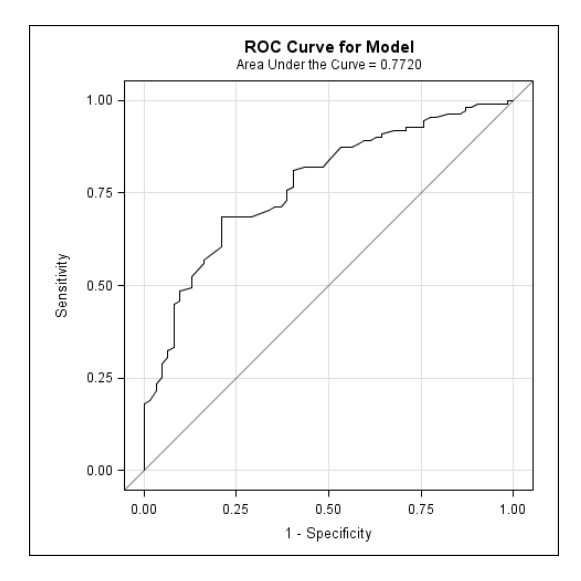

# Classification table

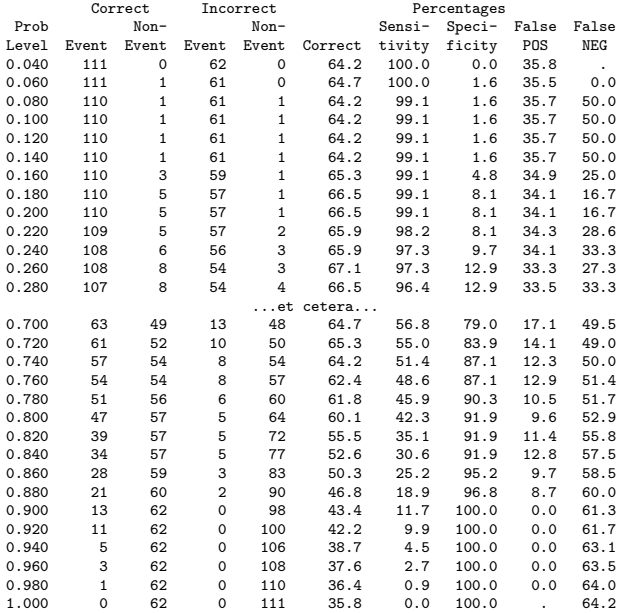

32 / 33

### More detail for ctable

PEVENT is  $\pi$ . For a given k,

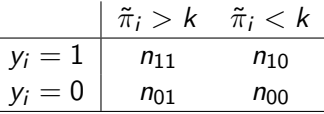

Note that  $n_{++}$  is the total number of trials.

$$
\widehat{se} = \widehat{P}(\tilde{\pi}_i > k | y_i = 1) = \frac{n_{11}}{n_{1+}}, \ \widehat{sp} = \widehat{P}(\tilde{\pi}_i < k | y_i = 0) = \frac{n_{00}}{n_{0+}}.
$$

$$
PVP = P(y_i = 1 | \tilde{\pi}_i > k) = \frac{P(\tilde{\pi}_i > k | y_i = 1) P(y_i = 1)}{P(\tilde{\pi}_i > k | y_i = 1) P(y_i = 1) + P(\tilde{\pi}_i > k | y_i = 0) P(y_i = 0)} = \frac{\sec \pi}{\sec \pi + (1 - sp)(1 - \pi)}.
$$

 $PVN = P(y_i = 0 | \tilde{\pi}_i < k)$ =  $P(\tilde{\pi}_i < k | y_i = 0) P(y_i = 0)$  $P(\tilde{\pi}_i < k | y_i = 0) P(y_i = 0) + P(\tilde{\pi}_i < k | y_i = 1) P(y_i = 1)$  $=$   $\frac{sp(1-\pi)}{2}$  $\frac{2p(1-n)}{sp(1-n)+(1-se)\pi}.$